# **僱主首次登入指南**

### **強積金僱主電子平台**

### **首次登入僱主平台流程圖**

# 僱主遞交僱主申請表和 相關文件予中國人壽

當成功開戶後,**僱主將 收到**由中國人壽寄出的 **「參與確認通知書」及 「網上服務登入密碼信」**

僱主可於 chinalife.com.hk **登入僱主強積金賬戶 (P.3-6)**

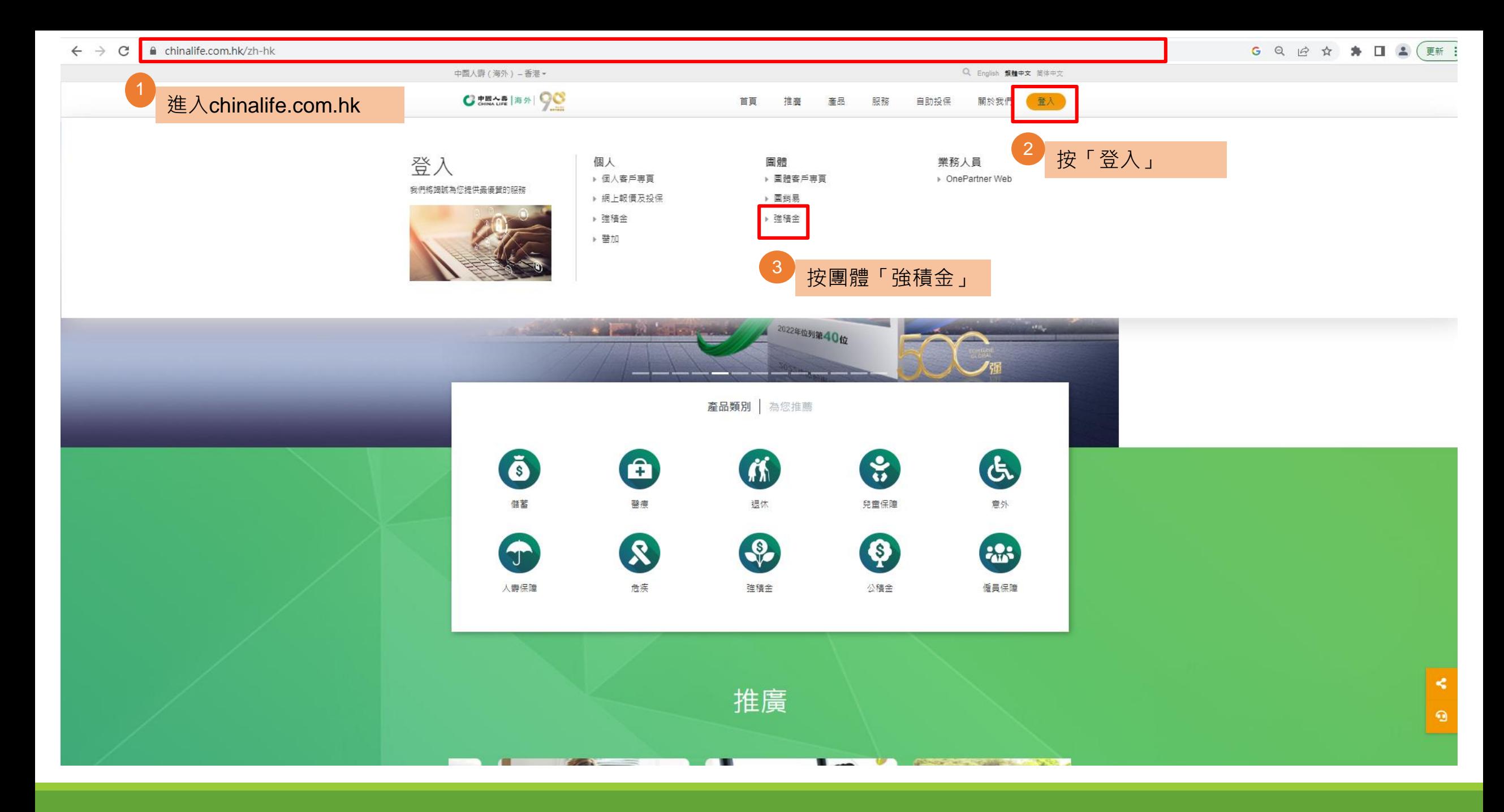

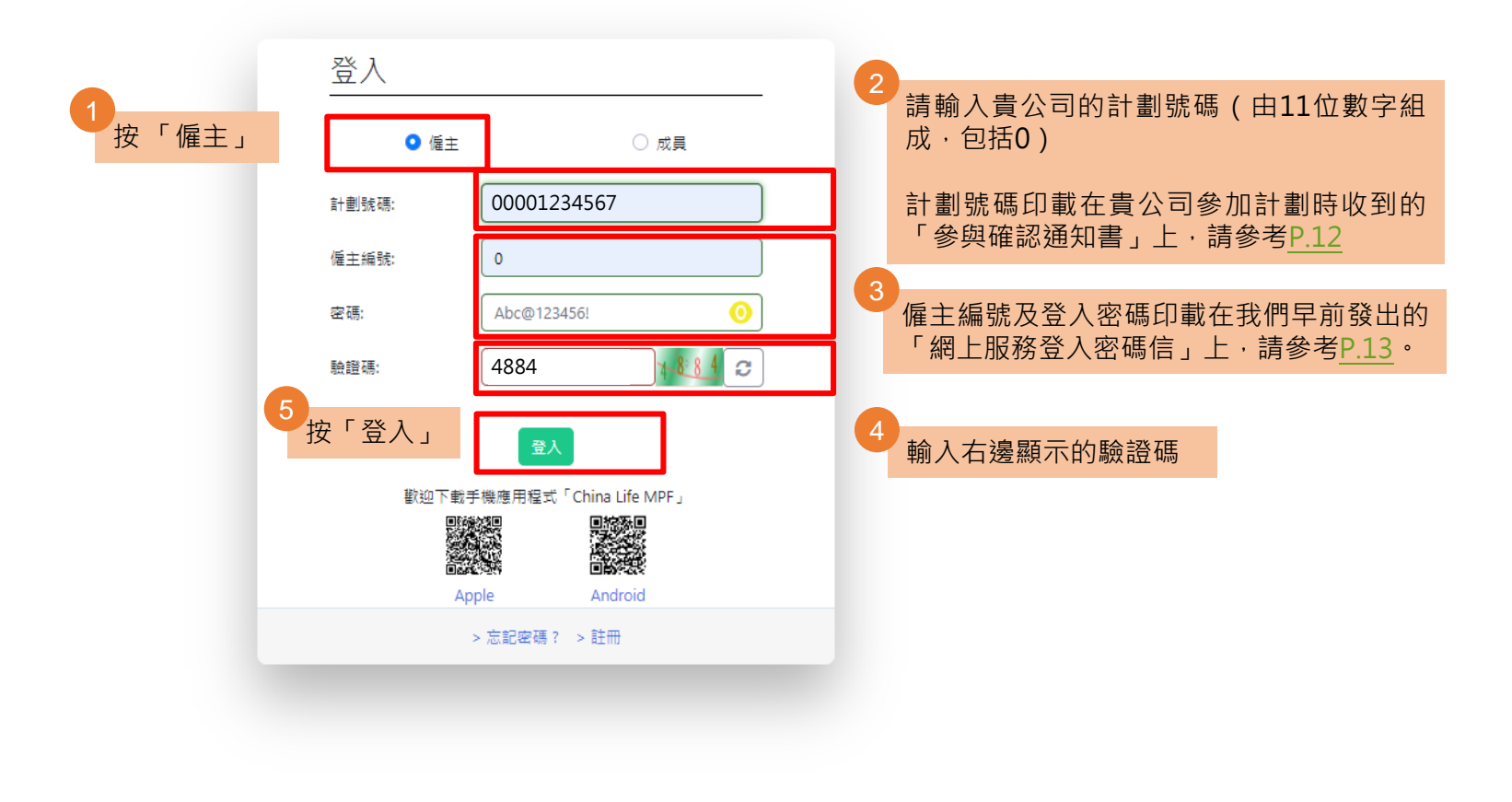

免責聲明 | 網上保安 版權所有, 不得轉載 © 2020 中國人壽信託有限公司

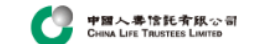

#### 免責聲明

請於使用本網站 ("網站") 前細閣下文・如閣下不同意使用條件,請勿使用本網站或從本網站下載任何資料。

#### 使用條件

本绸站的谁出及相關網上服務 ("服務") 是按照中國人壽信託有限公司 ("信託人") 於本網站以下張貼之條文、免害聲明、其他條軟及條件、規則及政策 (包括私陽政策) (統羅"使用條軟") 提供。當關下進出/下載及/或使用本網站及/或服務時,關下同 意,在法律上受使用條款及其不時修訂之條款所約束。

信託人將按私隱政策收集、使用及儲存任何閣下提供的個人資料。

信託人可隨時按唯一酌情決定權更改、修改、修訂及刪除任何使用條款。任何新項目,包括發佈新服務、新內容、更新或新資源,將受現有使用條款版本的規定。閣下應不時瀏覽本頁之使用條款。

#### 授予許可

信託人给予題下一個個人及有限制並可終止的許可,把本網站作個人及非商業用途。閣下可下載本網站的資料及材料作個人及非商業之用。未經信託人及/或第三方特許發出人書面充許,關下不能以任何形式出售、發出許可、修改、改動、旗 製、公開展示或發佈本網站內容或用作任何公開或商業用途。信託人保留追究任何未經授權使用本網站之權利。如閣下違反任何使用條款,信託人保留權利於任何時間終止閣下之許可。

#### 使用本網站

閣下同意使用本網站的風險由閣下承擔。本網站依"原樣"及"現有的"基礎提供。在適用法律最大允許的範圍內,信託人明確不提供所有任何的明示或暗示保證,包括但不限於可商售性、無侵犯知識產權、針對特定目的之合適性或不存在電腦病毒 的理能。

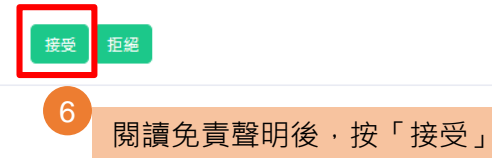

### 登錄僱主平台主頁面,以管理僱主強積金賬戶。

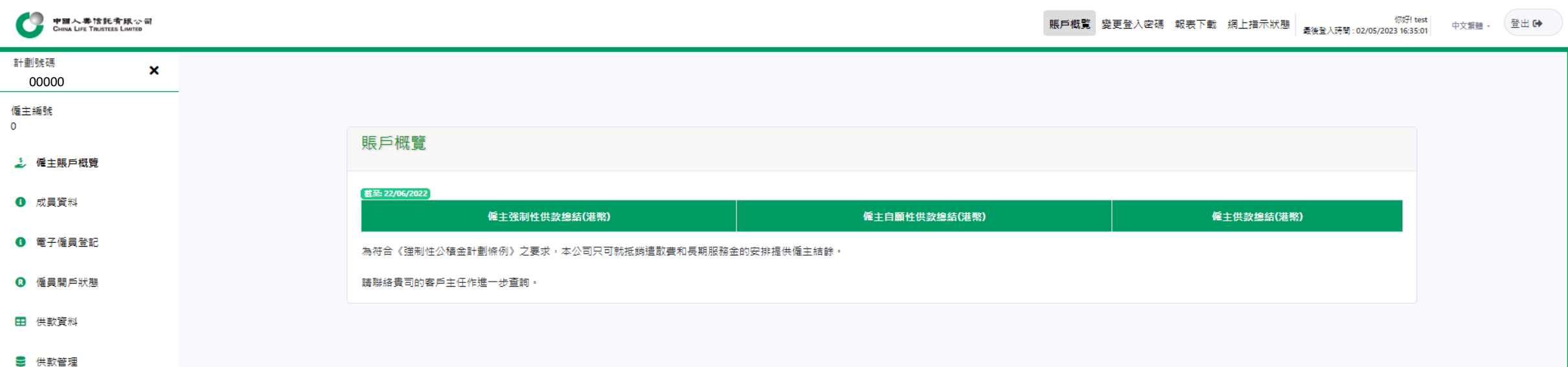

# **變更登入密碼**

# **變更登入密碼**

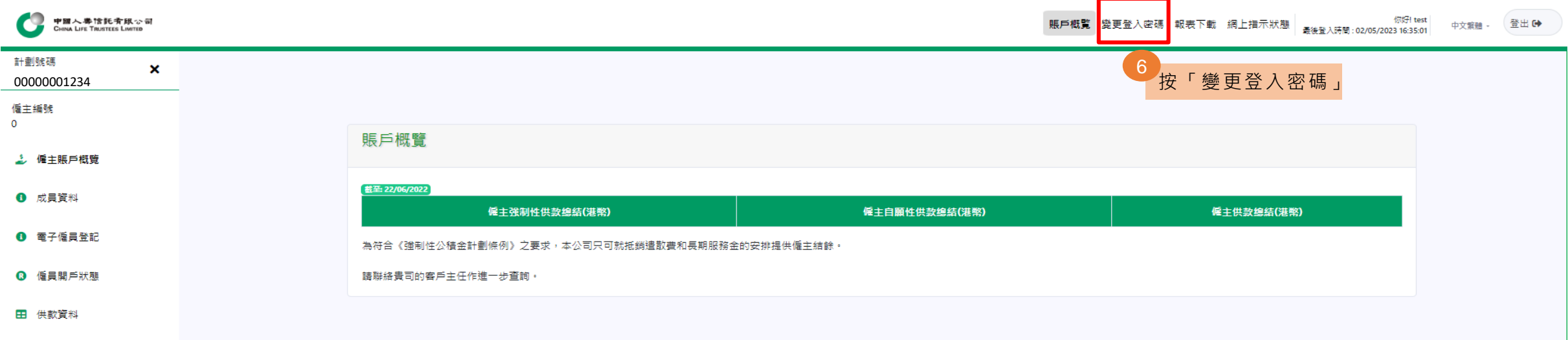

● 供款管理

免責聲明 | 網上保安 版權所有, 不得轉載 © 2020 中國人壽信託有限公司

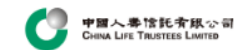

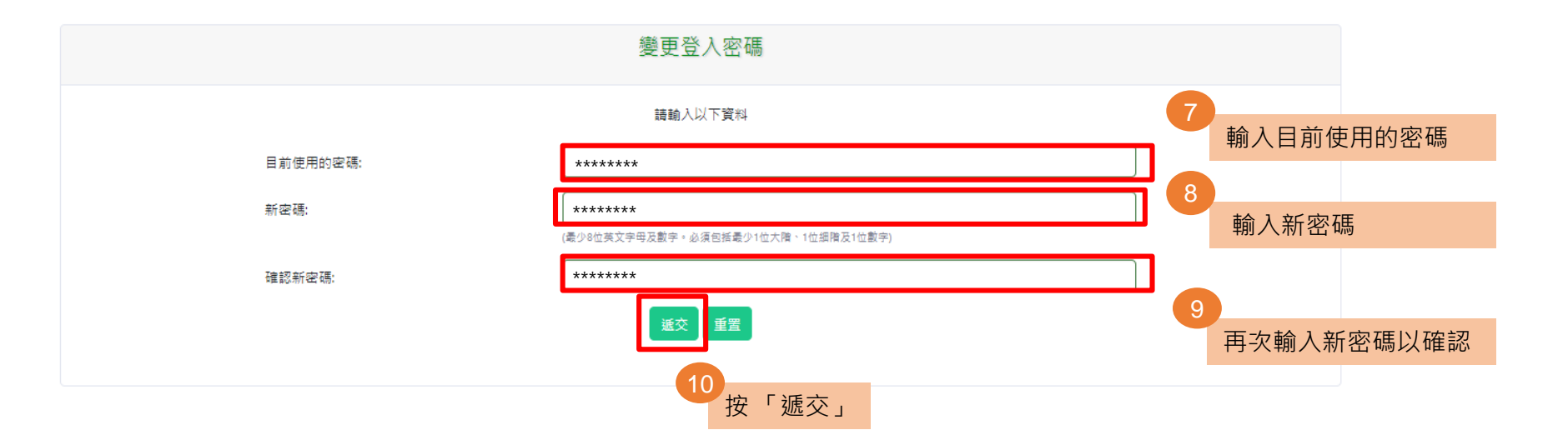

免責聲明 | 網上保安 版權所有, 不得轉載 © 2020 中國人壽信託有限公司

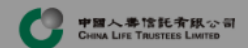

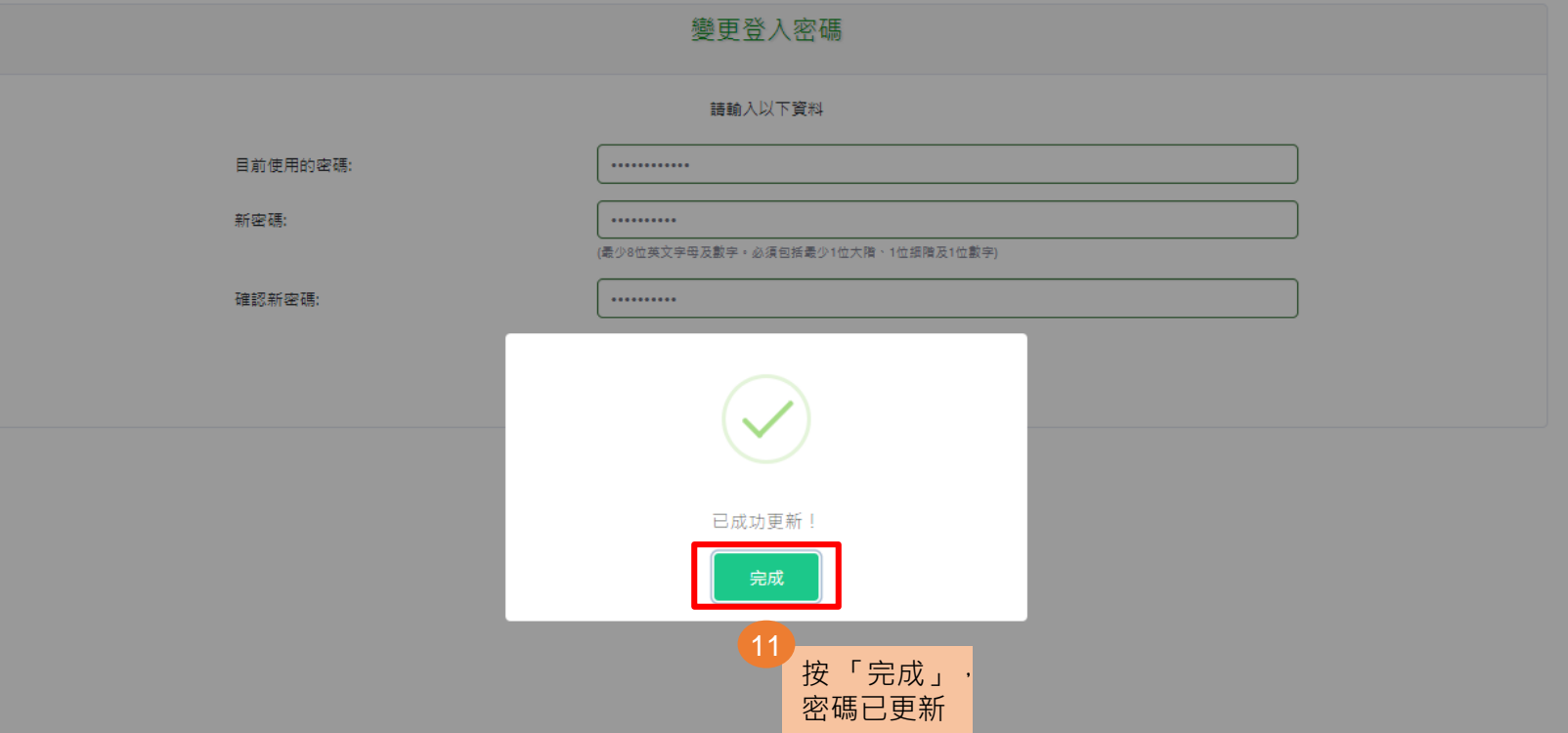

免賣聲明 | 網上保安 版權所有, 不得轉載 © 2020 中國人壽信託有限公司

### **「參與確認通知書」及「網上服務登入密碼信」樣本**

### **1.「參與確認通知書」樣本**

<span id="page-11-0"></span><mark>計劃號碼 (由11位數字組成,包括0)</mark>

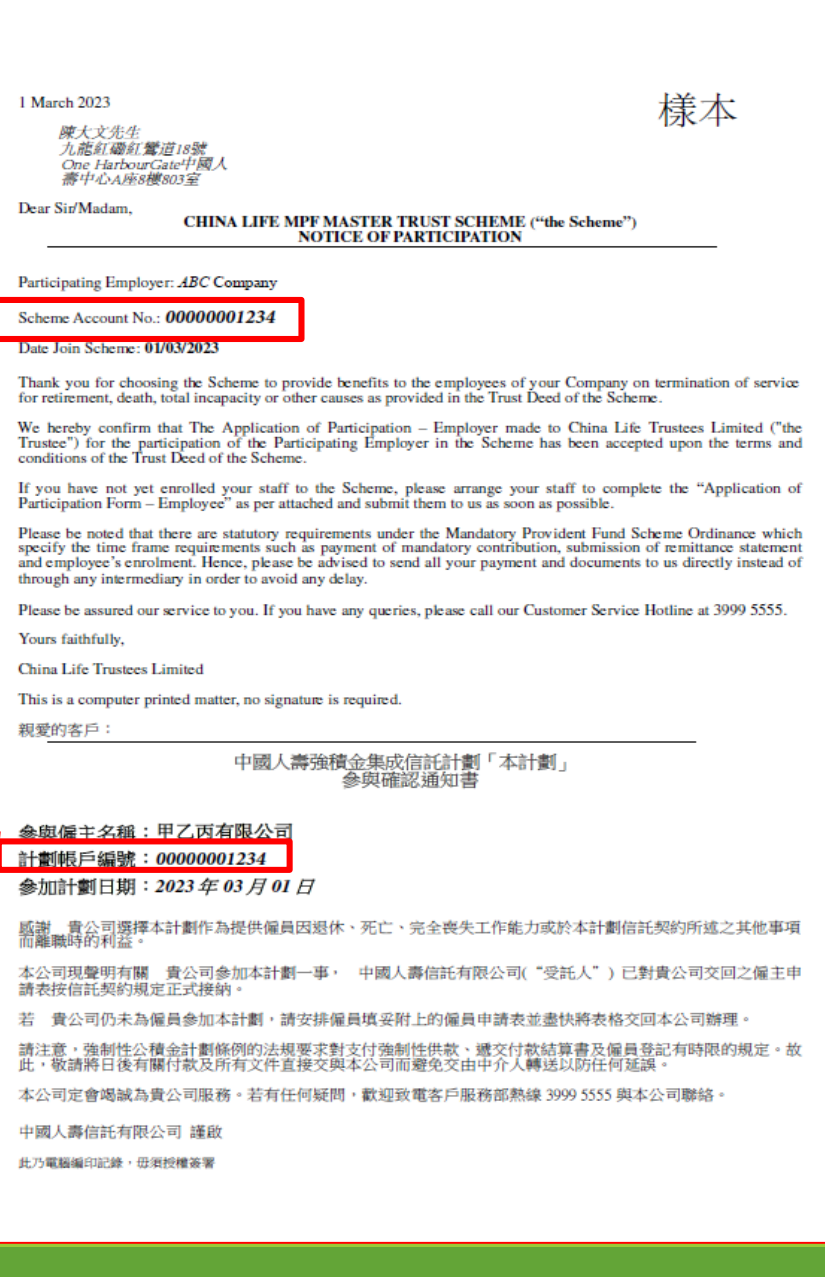

<span id="page-12-0"></span>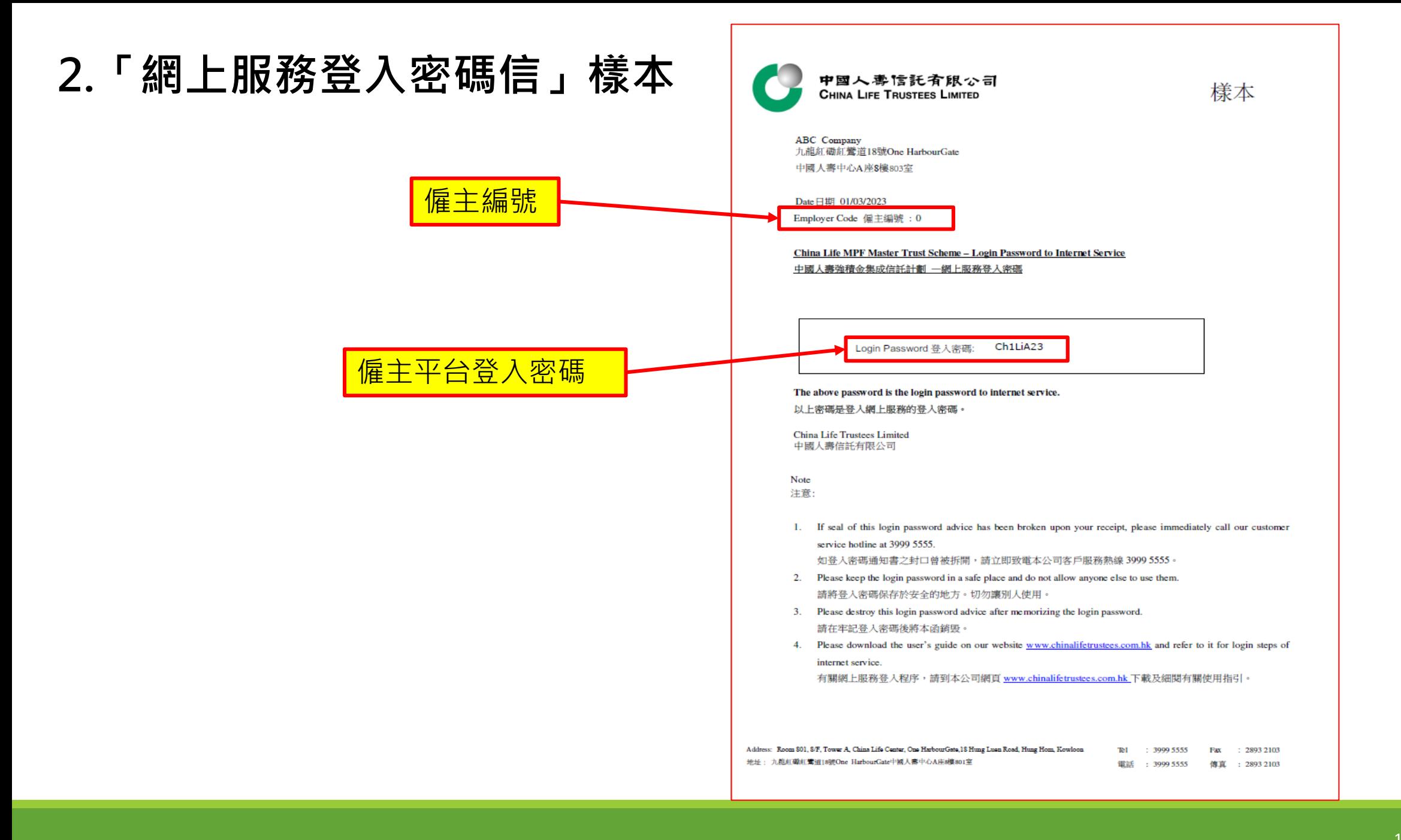

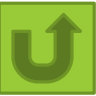